## **Exercise 2: Variables**

**1.** Open Notepad and type the following :

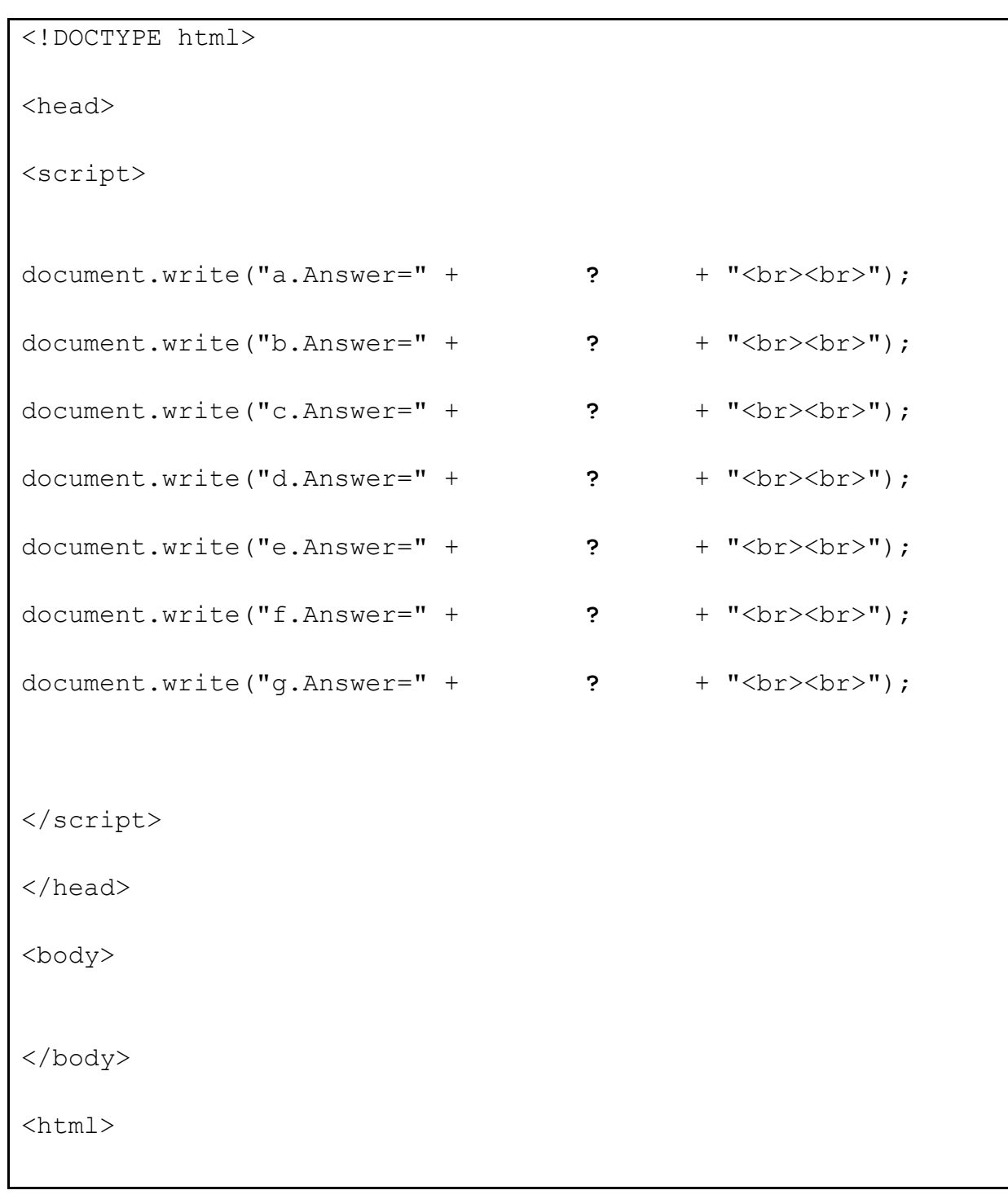

- **2.** Inside the <script></script> tags insert the following variables and their values:
	- var digitString=33;
	- var numberWhole=16;
	- var numberFloat=12.4;
	- var seatBoolean=true;
	- var numString="45.6";

**3.** Inside the document.write() replace the ? with the following:

a. add the values of digitString and numberWhole

- b. convert the digitString to an integer and then add the value of the numberWhole
- c. add the values of numString and numberFloat
- d. convert the numString to a decimal number and then add the value of the numberFloat
- e. add the values of digitString and numString
- f. add the values of digitString and numberFloat
- g. add the value of numString and numberWhole
- **4.** Save file as var2.html